# Cheatography

### Amiga ProTracker v2.3f Keyboard Shortcuts by aquellex [\(aquellex\)](http://www.cheatography.com/aquellex/) via [cheatography.com/133704/cs/27379/](http://www.cheatography.com/aquellex/cheat-sheets/amiga-protracker-v2-3f)

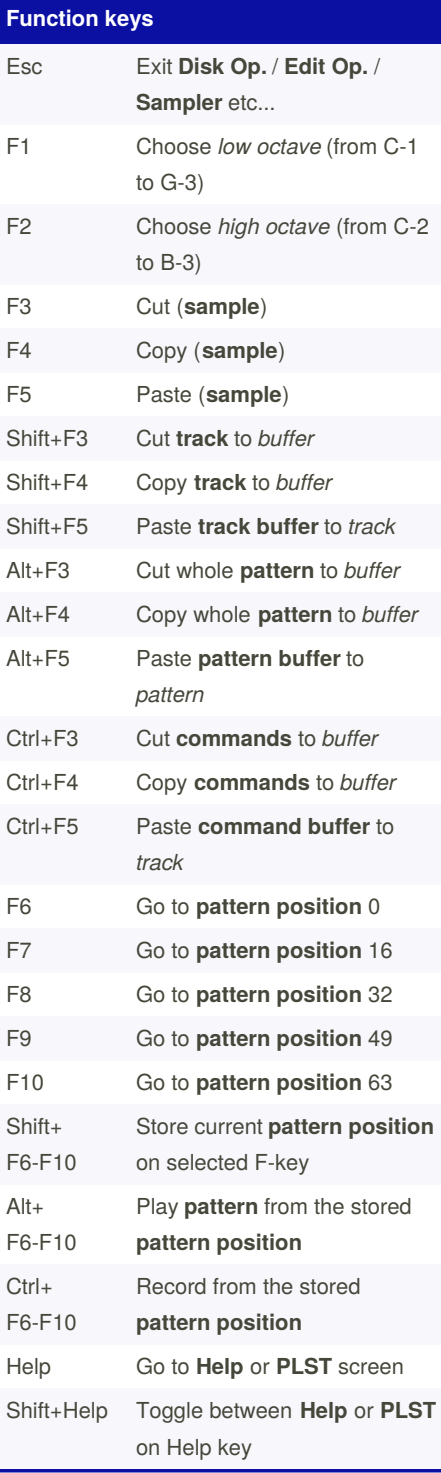

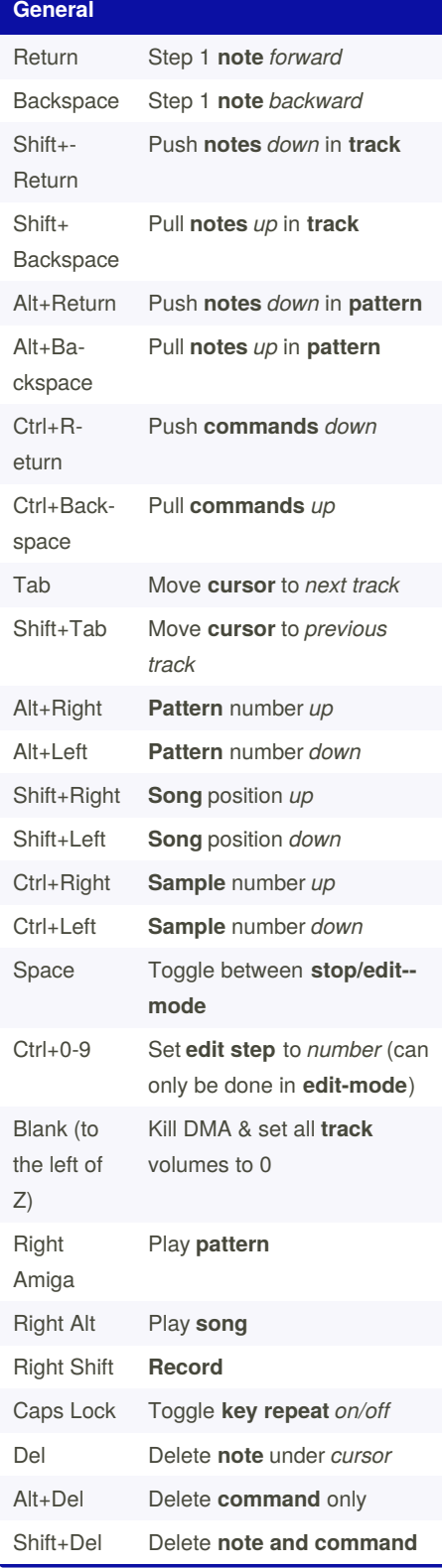

## **General (cont)** Shift+0-9 Store current **command** on selected *key*

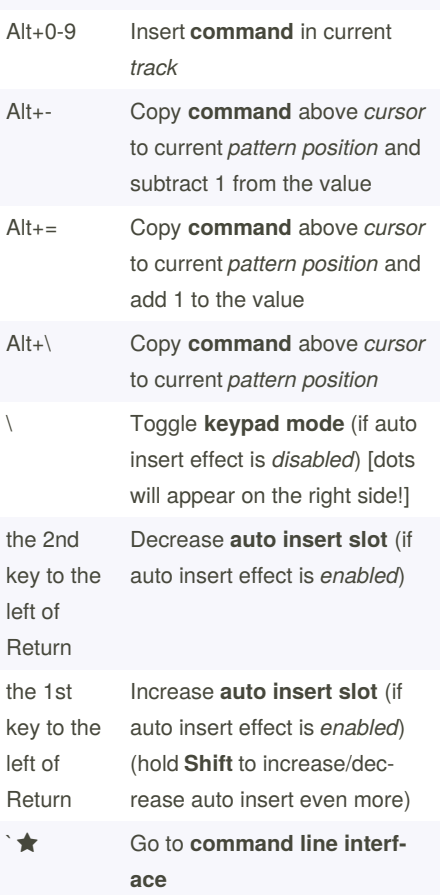

 $\bigstar$  If you press this by accident, you didn't quit out of ProTracker! Press Left Amiga+M to switch back into ProTracker.

By **aquellex** (aquellex) [cheatography.com/aquellex/](http://www.cheatography.com/aquellex/) Published 3rd April, 2021. Last updated 3rd April, 2021. Page 1 of 2.

Sponsored by **ApolloPad.com** Everyone has a novel in them. Finish Yours! <https://apollopad.com>

# Cheatography

### Amiga ProTracker v2.3f Keyboard Shortcuts by aquellex [\(aquellex\)](http://www.cheatography.com/aquellex/) via [cheatography.com/133704/cs/27379/](http://www.cheatography.com/aquellex/cheat-sheets/amiga-protracker-v2-3f)

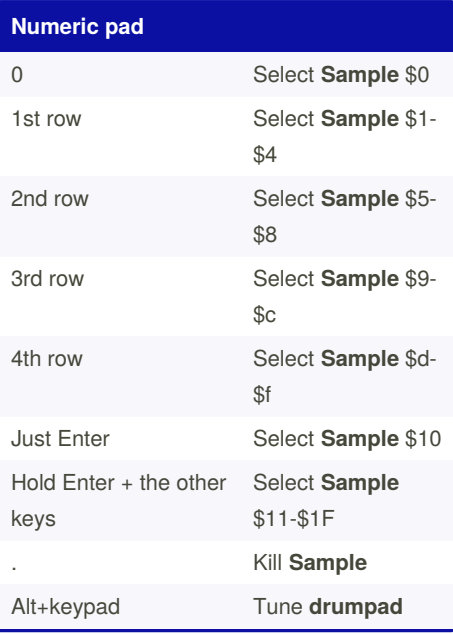

#### **Left Amiga modifiers**

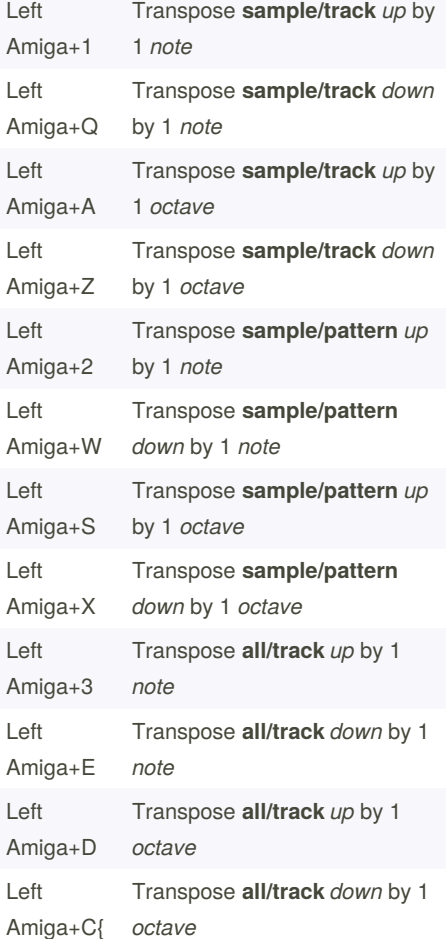

#### **Left Amiga modifiers (cont)**

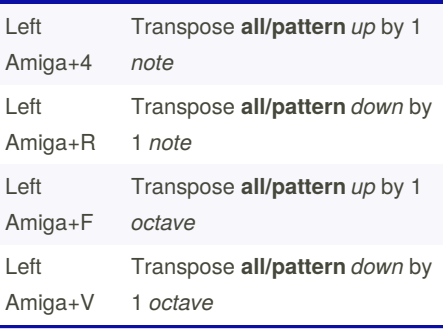

#### **Control modifiers**

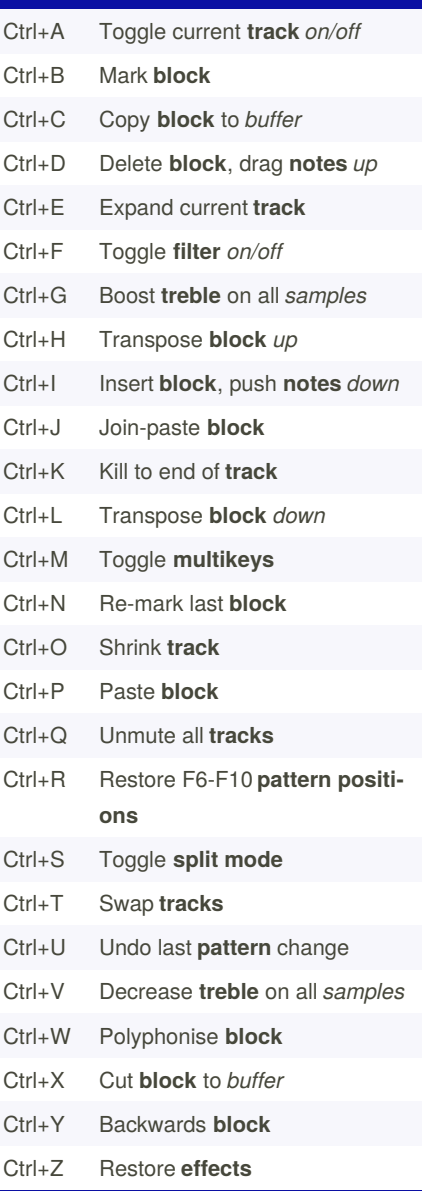

#### Published 3rd April, 2021. Last updated 3rd April, 2021. Page 2 of 2.

#### **Alt modifiers**

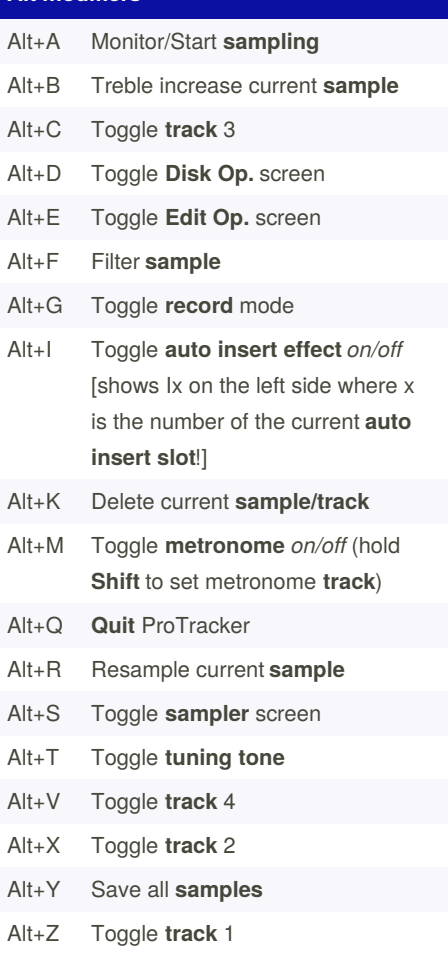

Sponsored by **ApolloPad.com** Everyone has a novel in them. Finish Yours! <https://apollopad.com>

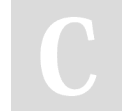

By **aquellex** (aquellex) [cheatography.com/aquellex/](http://www.cheatography.com/aquellex/)